## Computer Systems C S 1 0 7

Cynthia Lee

### Today's Topics

- **Function call and return in x86-64** 
	- › Registers
	- › Call stack

#### NEXT TIME:

- › NEW topic: the build process
	- Taking a look at each step of the process
	- Preprocessor, compiler, assembler, linker, loader

## Registers associated with function call and return

TOOLS FOR IMPLEMENTING FUNCTION CALL AND RETURN

#### Register state associated with function call and return

**REGISTERS (ON CPU)**

If the function takes more than 6 arguments, the extras are stored on the stack (in memory not registers)

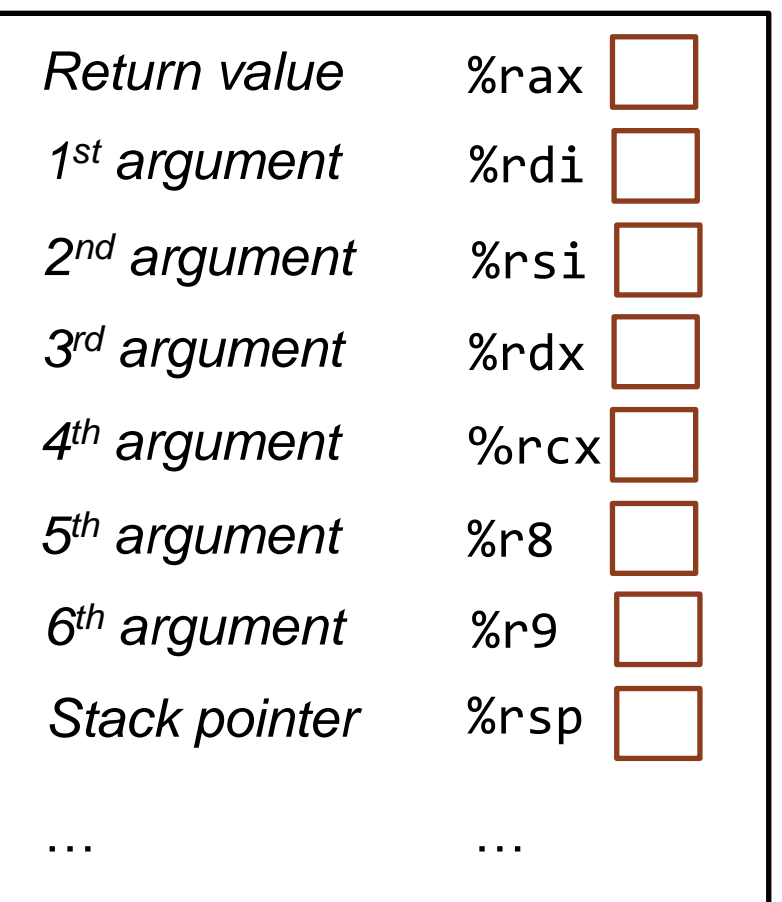

#### Reminder: what is a stack frame?

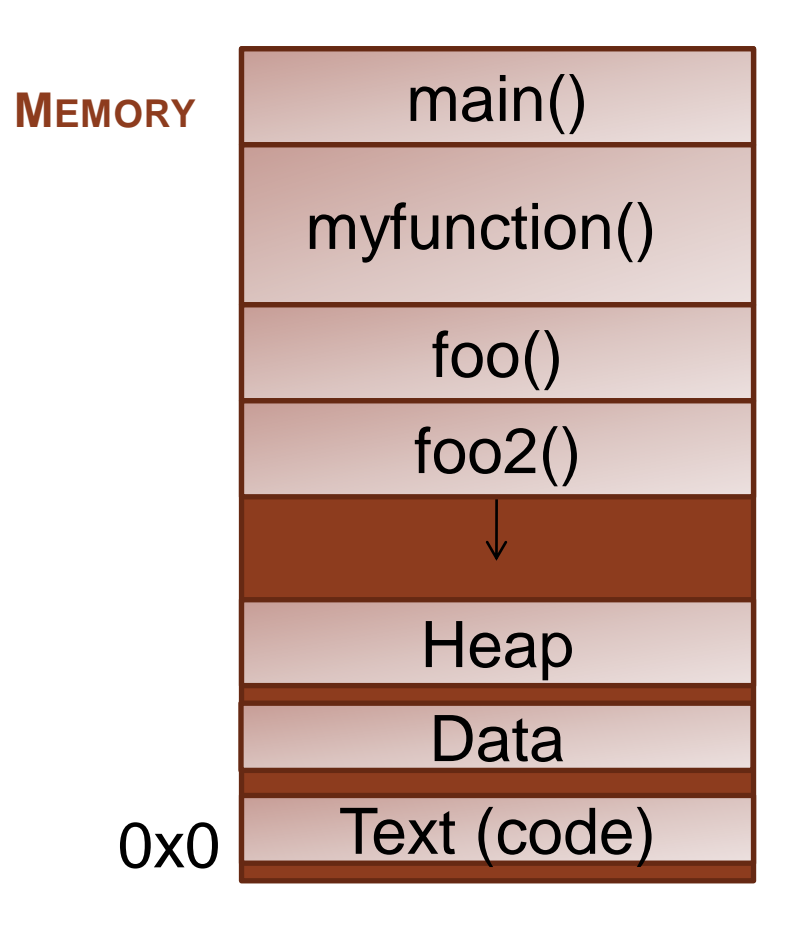

### Terminology: "caller" and "callee"

- When talking about function call and return:
	- › the function that is calls another right now is called the "caller"
	- › the function that is being called is called the "callee"
- Of course, a function can simultaneously be a callee and a caller!
	- › In using these terms, we just try to be clear for the context which particular caller-callee exchange we are speaking about.

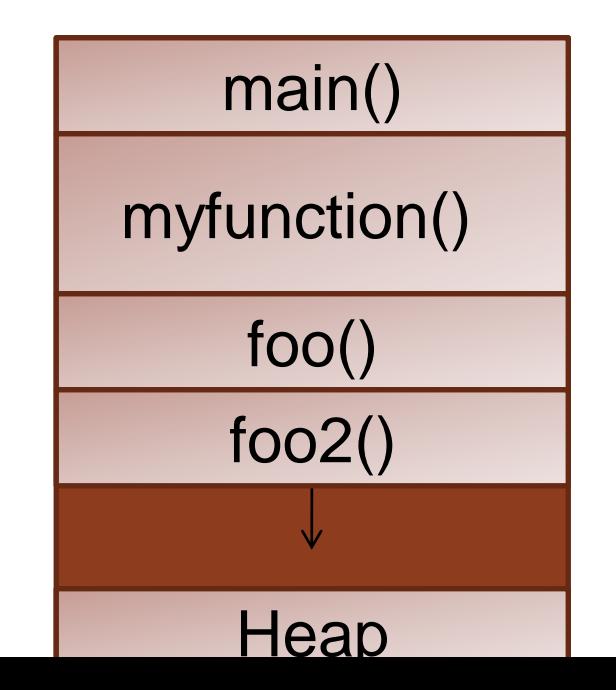

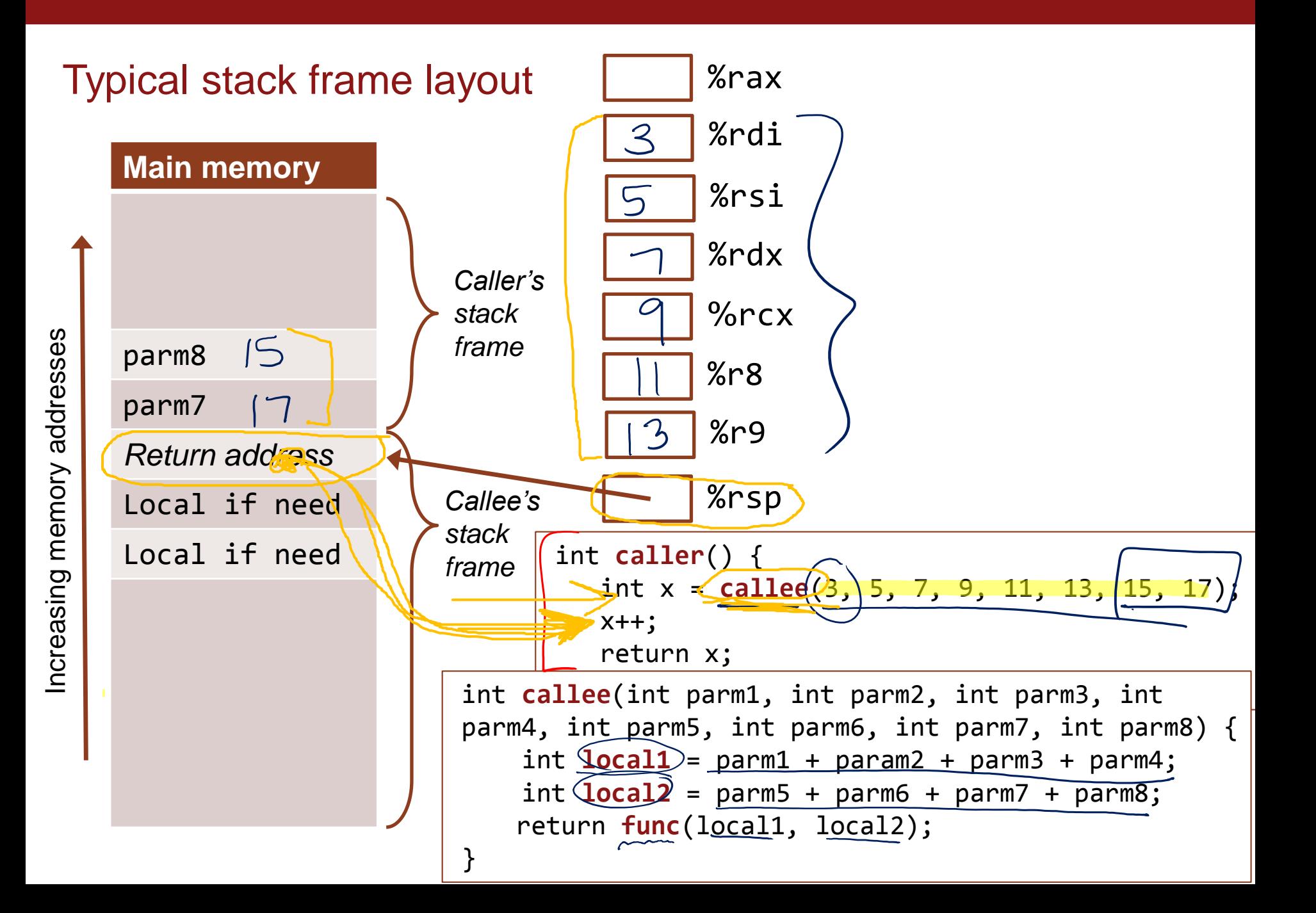

#### How we address typical stack frame layout

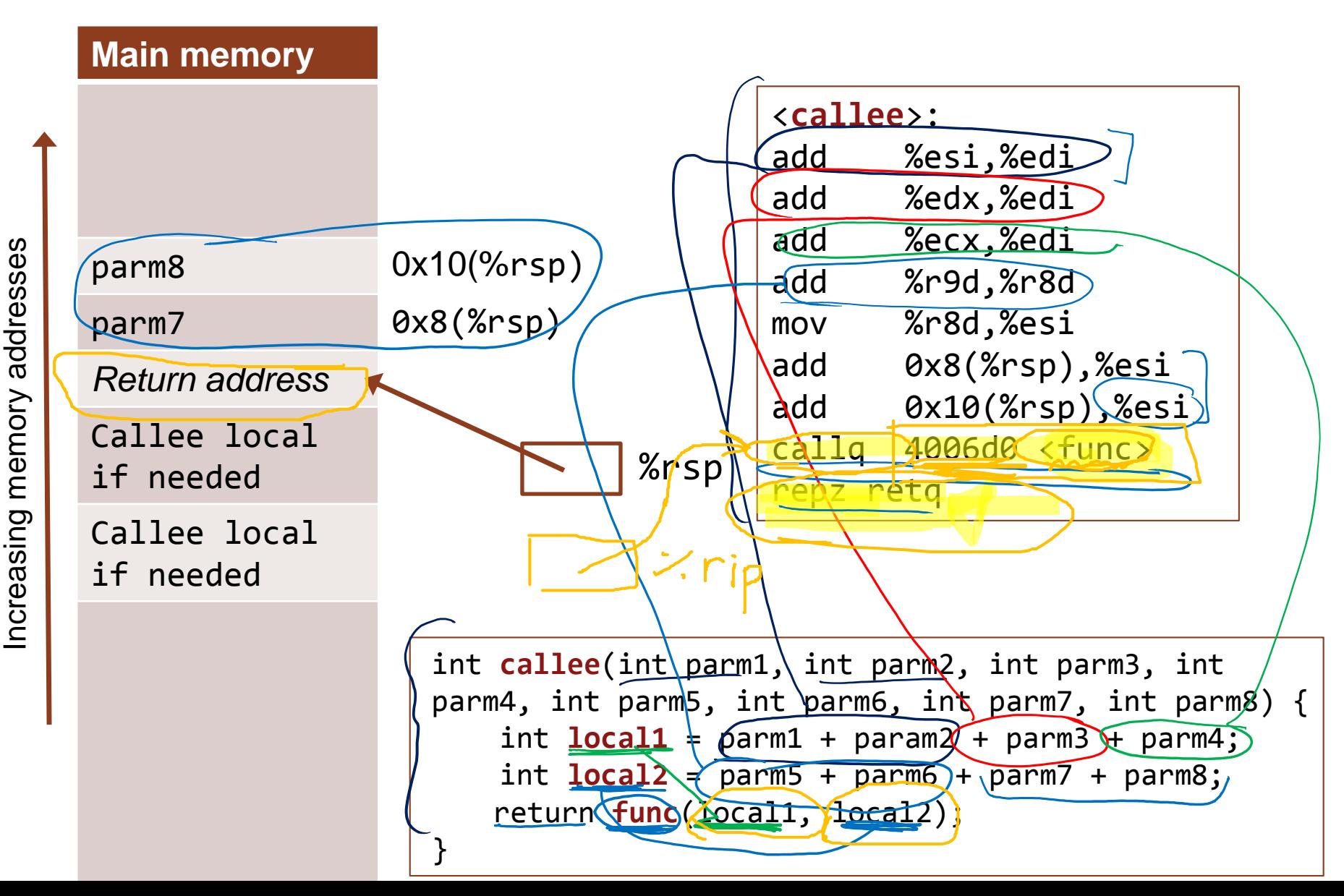

# Caller-saved registers

TOOLS FOR IMPLEMENTING FUNCTION CALL AND RETURN

#### Register usage: caller-saved and callee-saved

- There is only one copy of each register on the hardware
	- › **Not** the case that each function call or stack frame has their own copy!
- So if you write something to *Y* ax, you write to the *Y* ax that EVEYRONE (in particular all other functions on the stack) sees
- If you write something to %rdi, you write to the %rdi that EVERYONE (in particular all other functions on the stack) sees

- To prevent functions from trashing each others' registers, we have **callersaved and callee-saved register usage conventions**
	- › A sort of etiquette for how to use registers in functions

#### Register usage: caller-saved and callee-saved

- **Caller-saved**: if you are the **caller** about to call another function, and you care about keeping the value of a register that is designated as "callersaved" intact, you'd better copy that value elsewhere before making the function call.
	- › It is not guaranteed that the value will be preserved by the callee!
	- › Your caller-saved register could be ruined by the callee!
	- › (If you are the callee, feel free to trash this register.)
- **Callee-saved:** if you are the **callee** about to change the value of a register that is designated as "callee-saved," you'd better copy that value elsewhere before changing the register value, and then restore the value from your saved copy before you return.
	- › Callee must guarantee that the value is preserved (either unchanged, or at least restored to original state before returning).
	- › (If you are the caller, feel free to not save a copy of the register before calling a function, it's guaranteed to be there for you safe and sound when the callee function returns!)

#### Saving backup copies of registers to the stack (memory) using push and pop

- To save caller-saved registers, we often use the stack (in memory, not registers)
- **Two instructions help with this:**
- push op1
	- **I** Take the value op1 and store it to the next free slot on the stack (push onto the stack); adjust the %rsp to show that the stack now extends lower than before because it has one more item
- $\n **pop op1**\n$ 
	- › Take the topmost (most recent) element on the stack and pop it off the stack, storing it into op1; adjust the %rsp to show that the stack now has one fewer item

## Saving caller-saved values using push/pop

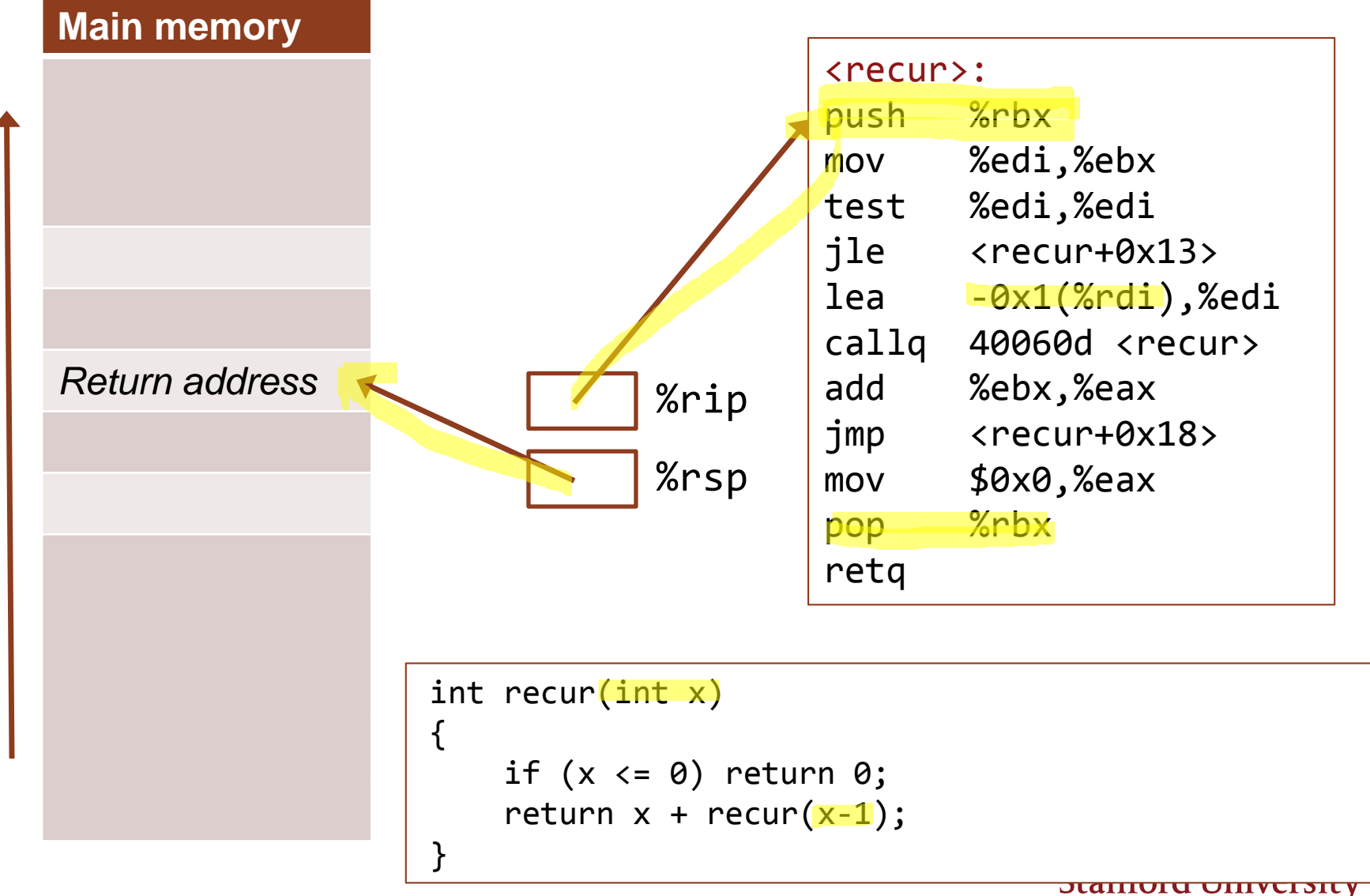

Increasing memory addresses Increasing memory addresses

## Saving caller-saved values using push/pop

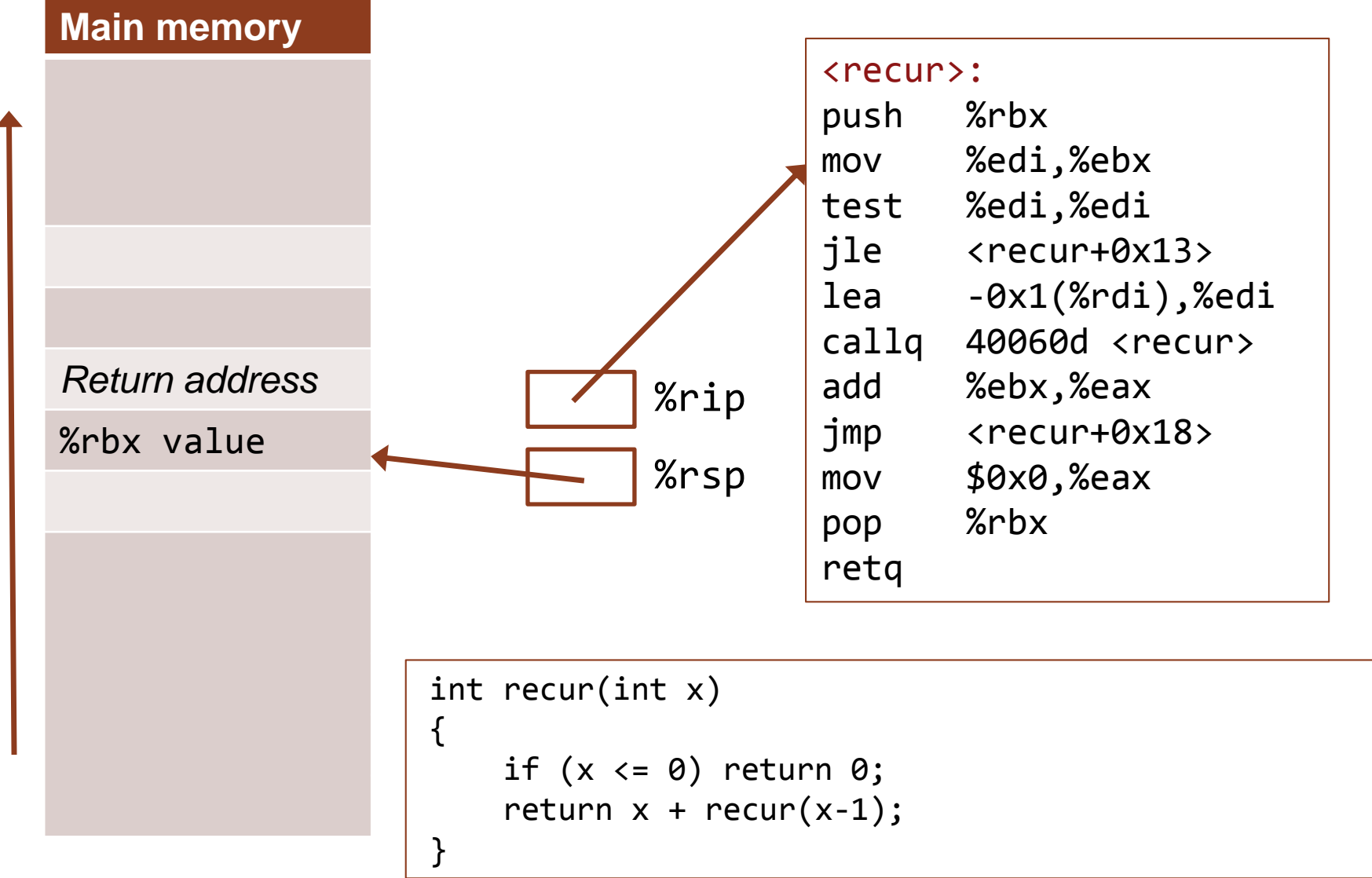

**JUANNOTU UNIVERSITY** 

## Saving caller-saved values using push/pop

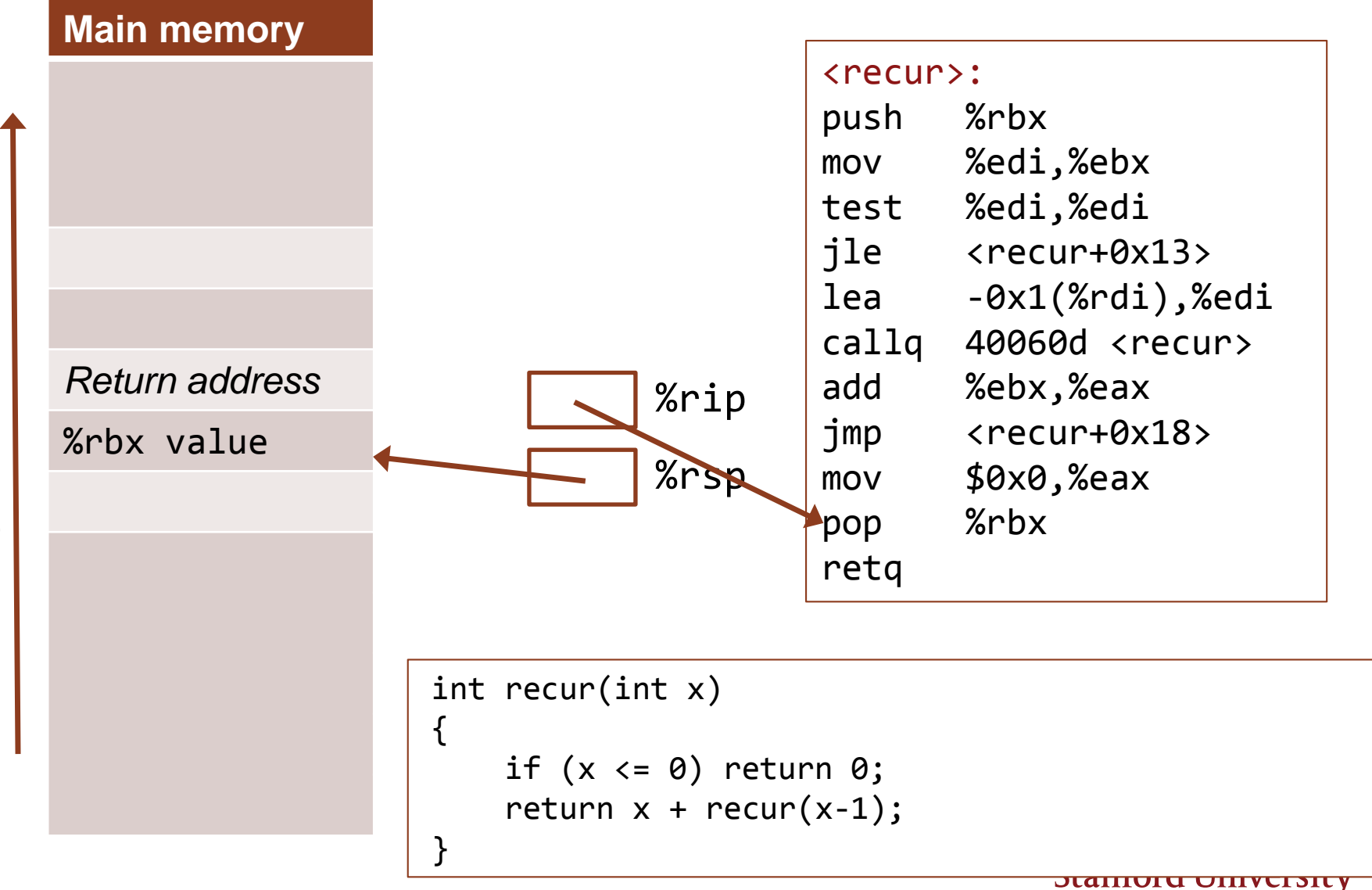

#### How we address typical stack frame layout

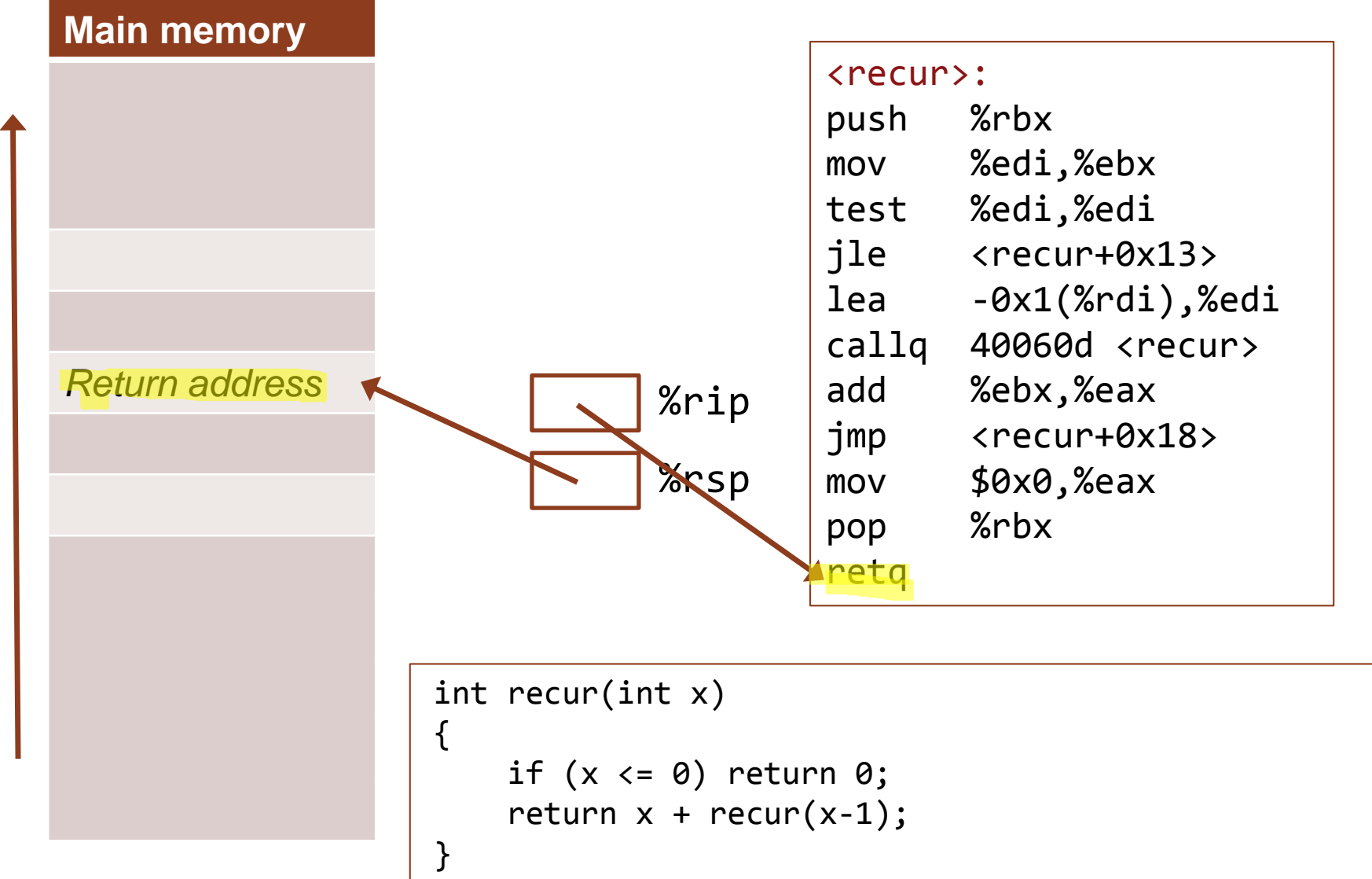

**JUANNOTU UNIVERSITY** 

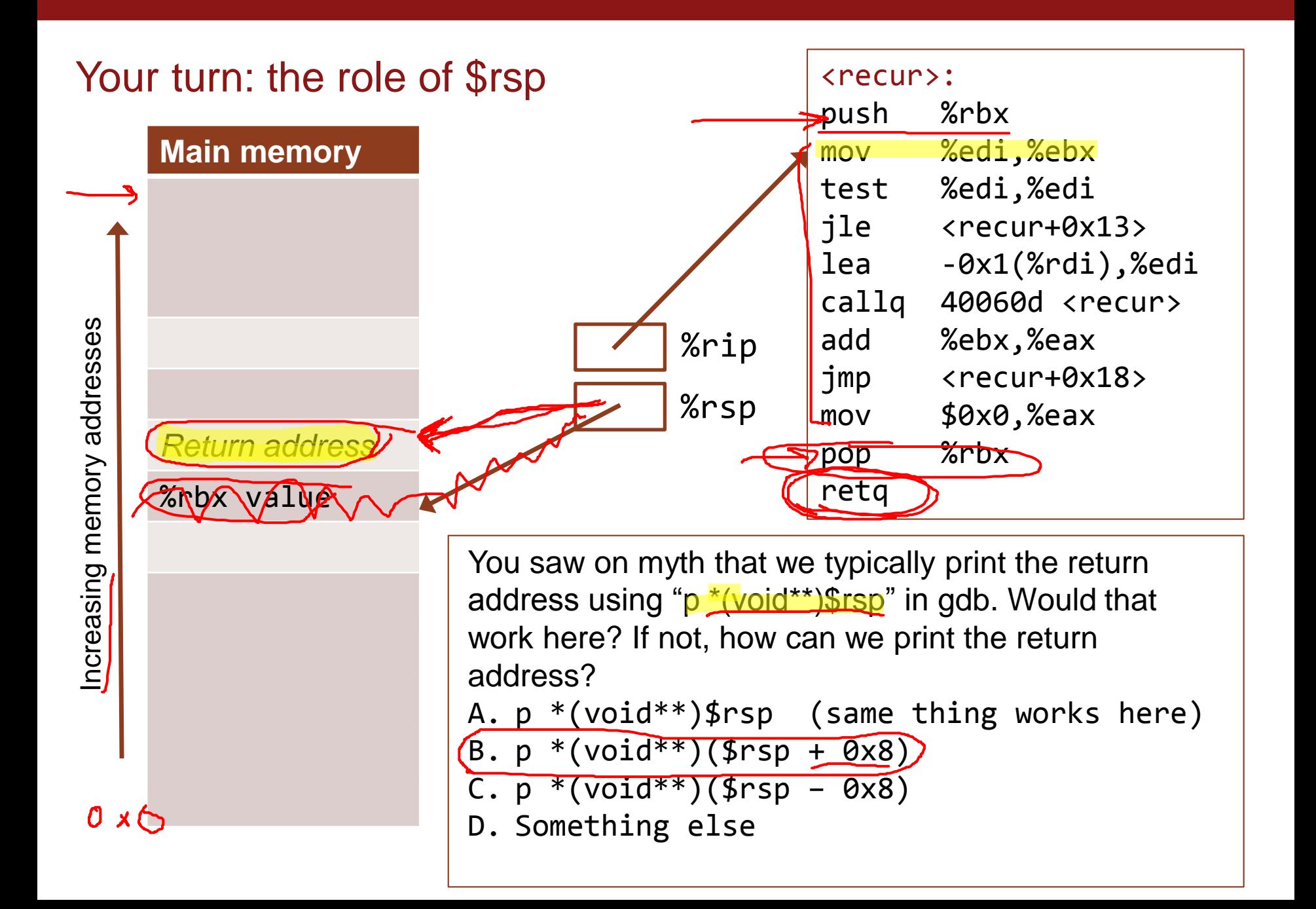

## (optional study) More complex stack frame management

THIS IS A LESS-COMMON WAY OF MANAGING THE STACK UNDER THE NEW X86-64, BUT YOU'LL SOMETIMES SEE IT IN GCC OUTPUT

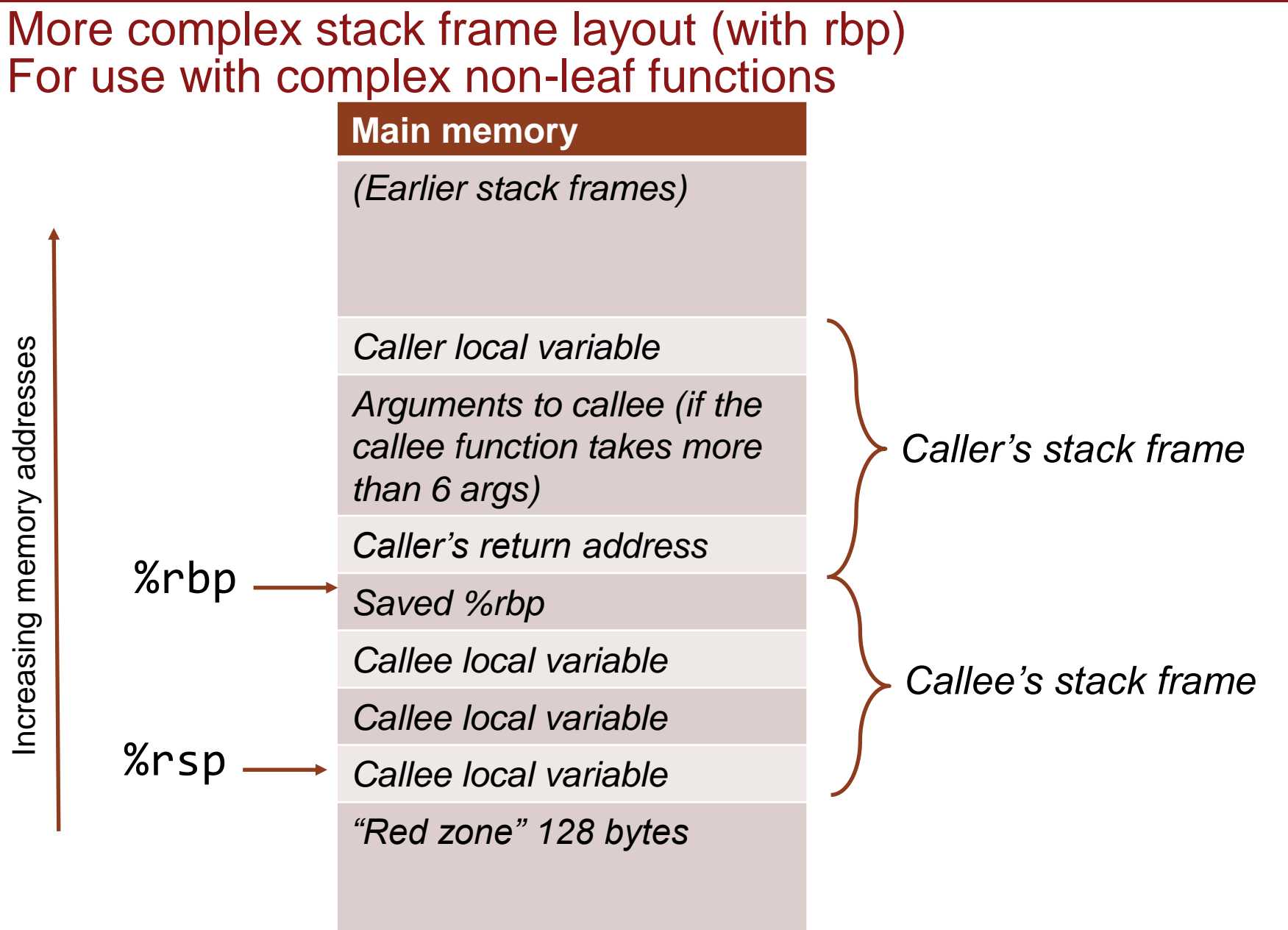

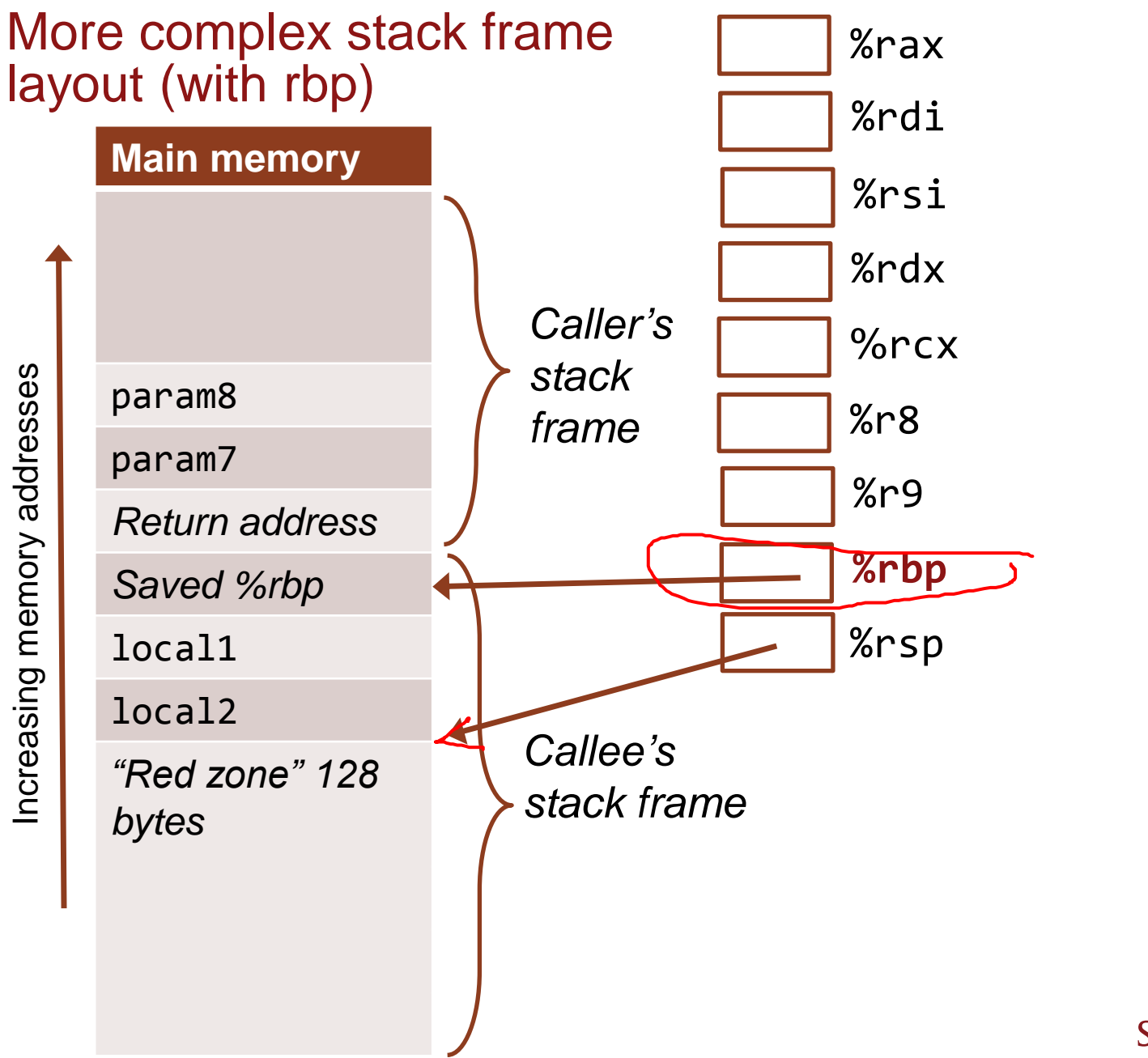

## How we address the more complex stack frame layout (with rbp)

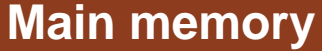

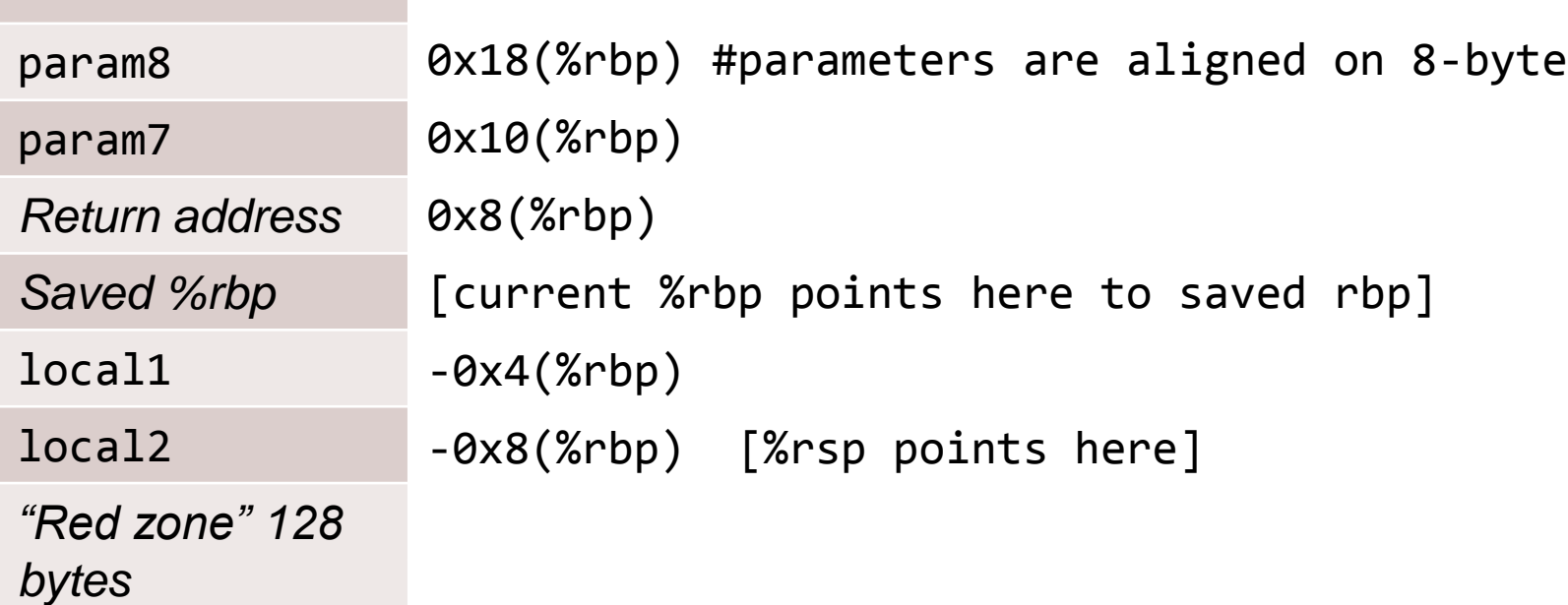